#### Raspberry Pi v domácí automatizaci

#### Ondřej Caletka

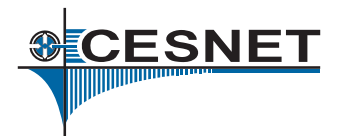

6. října 2013

Uvedené dílo podléhá licenci Creative Commons Uveďte autora 3.0 Česko.

Ondřej Caletka (CESNET, z.s.p.o.) [Raspberry Pi v domácí automatizaci](#page-27-0) 6. října 2013 1/28

<span id="page-0-0"></span>

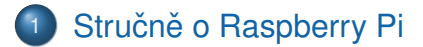

- <sup>2</sup> Připojení nízkoúrovňových periferií
- <sup>3</sup> [Popis hardware PoEpi](#page-13-0)
- [Softwarové](#page-21-0) řešení

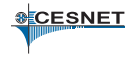

#### $\bullet$  Jednodeskový mikropočítač založený na SoC BCM 2835

- původně určený pro multimediální přehrávače
- CPU jádro ARMv6k 700 MHz
- přímo připojená RAM 256/512 MB
- GPU s video a 2D/3D akcelerací
- možnost připojení nízkoúrovňových periferií
- $\bullet$  cenově atraktivní

<span id="page-2-0"></span>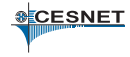

## Rozhraní

#### video

- kompozitní SDTV v režimu 576i-PAL
- HDMI s podporou audia a CEC
- ovládání pomocí nástroje tvtool
- **boot-time nastevení v souboru** config.txt

#### o USB

- $\bullet$  jeden USB 2.0 Host na SoC připojen na ethernetový řadič kombinovaný s USB HUBem
- pojistkou na 120 mA v první revizi
- rozhraní pro kameru, displej, GPIO

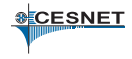

#### Kamera k Raspberry Pi

- CMOS 5Mpx kamera připojena vysokorychlostní sériovou linkou přímo k SoC
- Zpracování obrazu probíhá na GPU
- HW podporovaná komprese JPEG, H.264

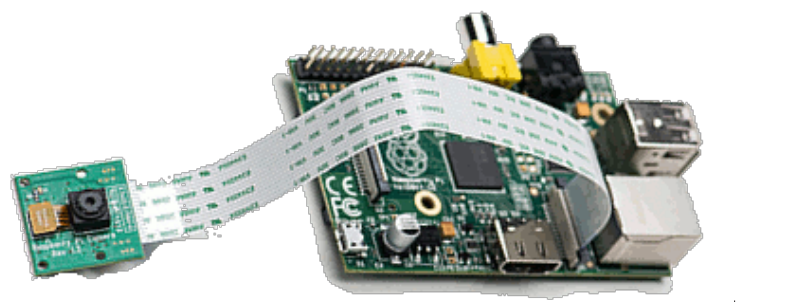

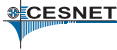

## GPIO konektor

k dispozici je sériová linka, I<sup>2</sup>C, SPI a 8 GPIO linek • úrovně napětí 3,3 V, netolerantní k 5 V, bez ochran. (DangerZoneTM)

<span id="page-5-0"></span>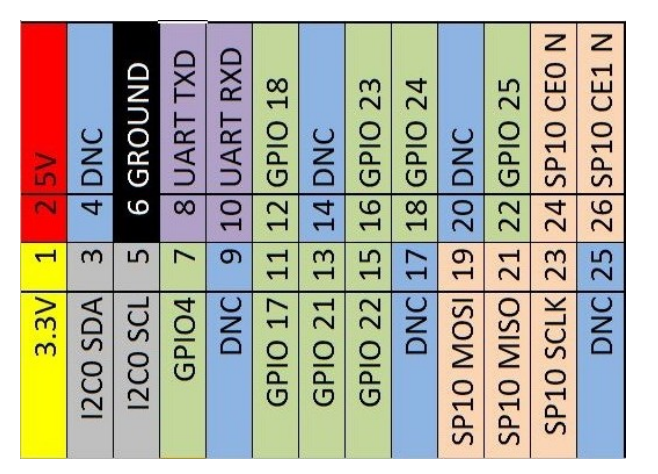

- ovládání jednoduchého HW (LEDky, tlačítka)
- nelze dosáhnout přesné časování, ani generování přesných signálů
- knihovny pro různé programovací jazyky, včetně využití přerušení (namísto pollingu)

# echo "4" > /sys/class/gpio/export

- # echo "out" > /sys/class/gpio/gpio4/direction
- # echo "1" > /sys/class/gpio/gpio4/value

# Sběrnice l<sup>2</sup>C

- dvoudrátová sběrnice (SCL, SDA, zem) pro komunikaci mezi integrovanými obvody (*Inter-Integrated Circuits*)
- o nenáročná na časování, rychlost až 100/400 kBAUD
	- v RPi je možné rychlost nastavit parametrem modulu
- **·** Open-drain sběrnice
	- v klidu je log. 1 zajištěna pomocí Rp (vestavěn v RPi)
	- každé zařízení může stáhnout sběrnici do log. 0
- režim Master-slave, 7-bitová adresa slave zařízení

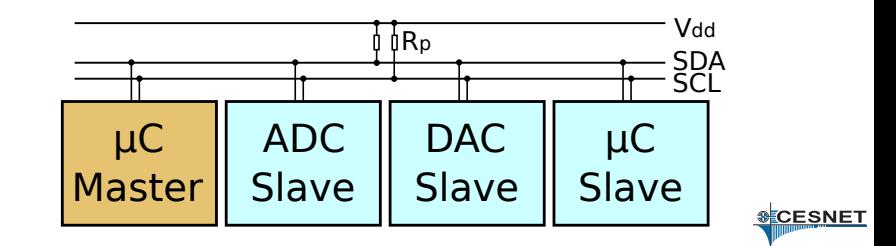

# $Mods - l^2C$  RTC modul

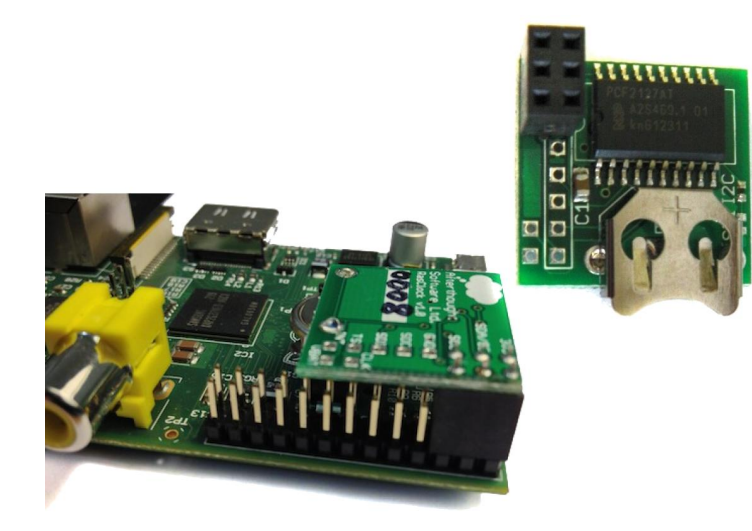

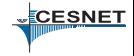

# Ovládání I<sup>2</sup>C z Linuxu

- # modprobe i2c-bcm2708
- # modprobe i2c-dev
- # i2cdetect 0

WARNING! This program can confuse your I2C bus, cause data loss and worse! I will probe file /dev/i2c-0. I will probe address range 0x03-0x77. Continue? [Y/n] 0 1 2 3 4 5 6 7 8 9 a b c d e f 00: ------------------------10: -- -- -- -- -- -- -- -- UU -- -- -- -- -- -- -- 20: -- -- -- -- -- -- -- -- -- -- -- -- -- -- -- -- 30: -- -- -- -- -- -- -- -- -- -- -- -- -- -- -- -- 40: -- -- -- -- -- -- -- -- -- -- -- -- -- -- -- -- 50: 50 -- -- -- -- -- -- -- -- -- -- -- -- -- -- -- 60: -- -- -- -- -- -- -- -- -- -- -- -- -- -- -- --  $70: - - - - - - - - - - - - - - - -$ 

# echo pcf8583 0x50 \ > /sys/bus/i2c/devices/i2c-0/new\_device

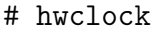

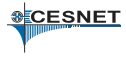

## Použití udev pravidel pro <sup>P</sup>C

- $\bullet$  zapojená  ${}^{12}C$  zařízení určuje definice platformy
	- pro RPi těžko použitelné
- ruční přidání zařízení pomocí sysfs
- RTC je záhodno pripojit co nejdříve po startu • ideálně před fsck
- # cat /etc/udev/rules.d/85-hwclock.rules

DEVPATH=="/devices/platform/bcm2708\_i2c.0/i2c-0", \ RUN+="/bin/sh -c 'echo pcf8583 0x50 \

> /sys/bus/i2c/devices/i2c-0/new\_device'" KERNEL=="rtc0", RUN+="/sbin/hwclock --hctosys"

- jednodrátová sběrnice (data, zem), možnost parazitního napájení
- pomalá, funkční i na delší vzdálenost
- typické využití docházkové systémy (iButton), identifikace napájecího zdroje pro notebook (Dell, HP)
- každé zařízení s unikátní 64-bitovou adresou, možnost paralelního připojování mnoha zařízení
- složitější protokol na implementaci, nutnost přesného časování
- levná a dostupná digitální teplotní čidla DS18B20

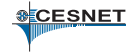

## 1-Wire pomocí DS2482-100

- HW řadič 1-Wire, pro l<sup>2</sup>C
- stará se o přesné časování
- **•** plně podporován Linuxem
- aktivní pull-up nabíjí kapacitu dlouhého vedení rychleji, poskytuje dostatečný proud pro konverzi teploty, či zápis EEPROM

# modprobe w1-therm cat /sys/bus/w1/devices/\*/w1\_slave 95 01 4b 46 7f ff 0b 10 0b : crc=0b YES 95 01 4b 46 7f ff 0b 10 0b t=25312

# PoEpi

- **•** *Step-down* měnič z 12-40 V na 5 V/0.75 A
- $\bullet$  1-Wire řadič DS2482-100
- **Hodiny PCF8583**
- <http://poepi.jdem.cz/>

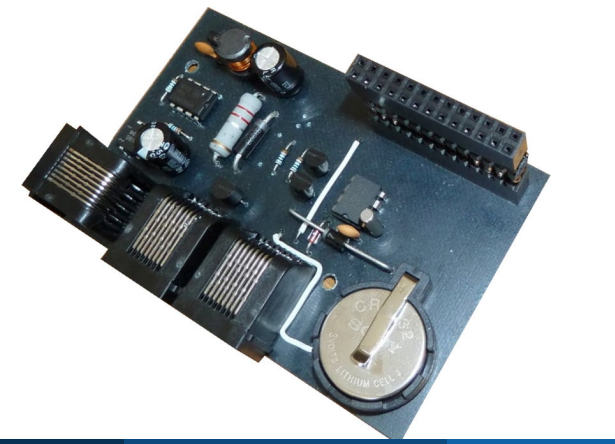

<span id="page-13-0"></span>**CESNET** 

## Step-down měnič

#### Pasivní PoE extraktor, vstup až 40 V, výstupní proud 0,75 A

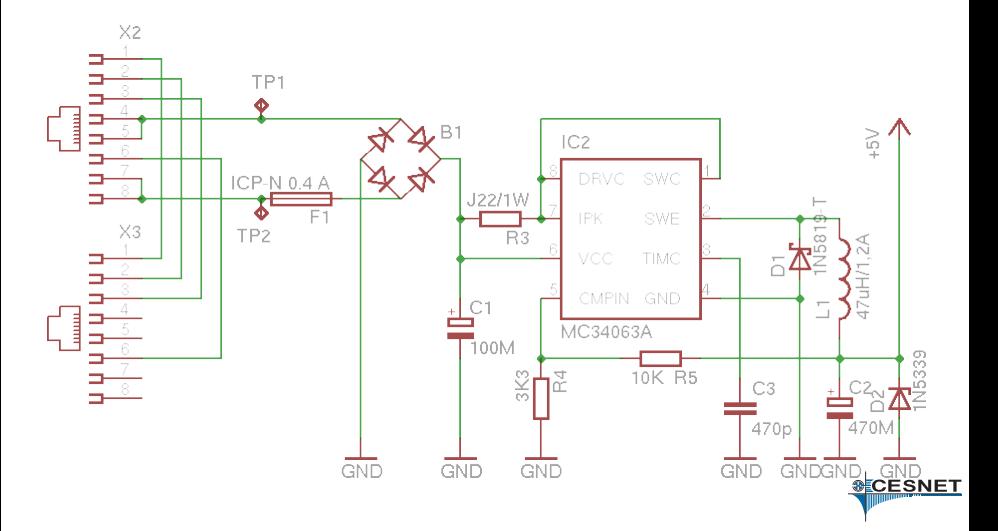

# Propojení <sup>2</sup>C s 5 V logikou

· Obousměrný převodník úrovní s MOSFET tranzistory • Chrání RPi před vysokonapěťovými špičkami

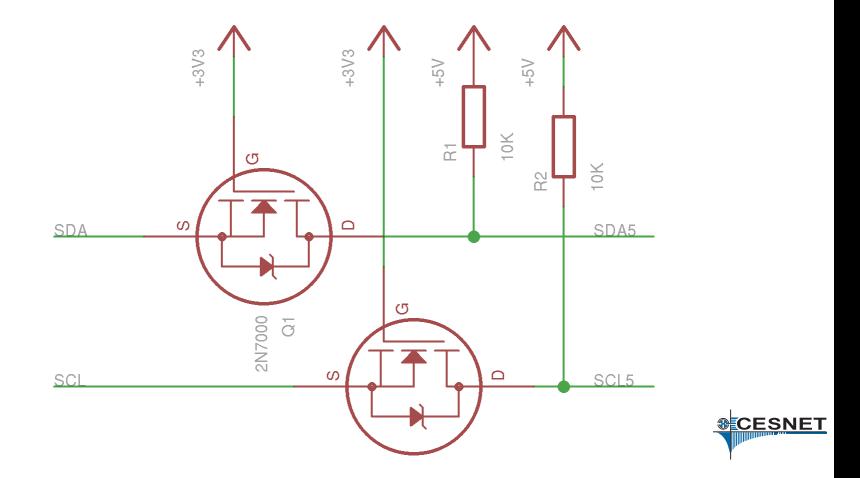

# Řadič 1-wire

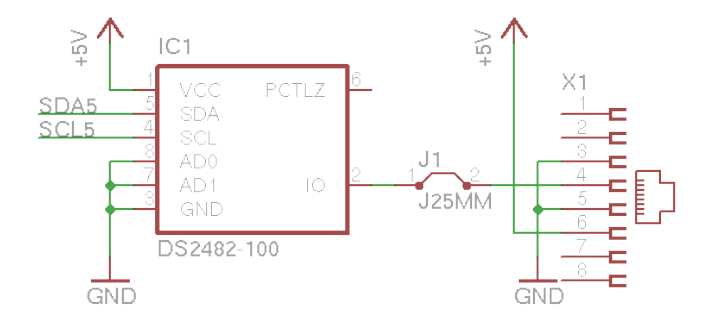

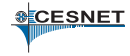

Ondřej Caletka (CESNET, z.s.p.o.) [Raspberry Pi v domácí automatizaci](#page-0-0) 6. října 2013 17 / 28

#### Hodiny reálného času

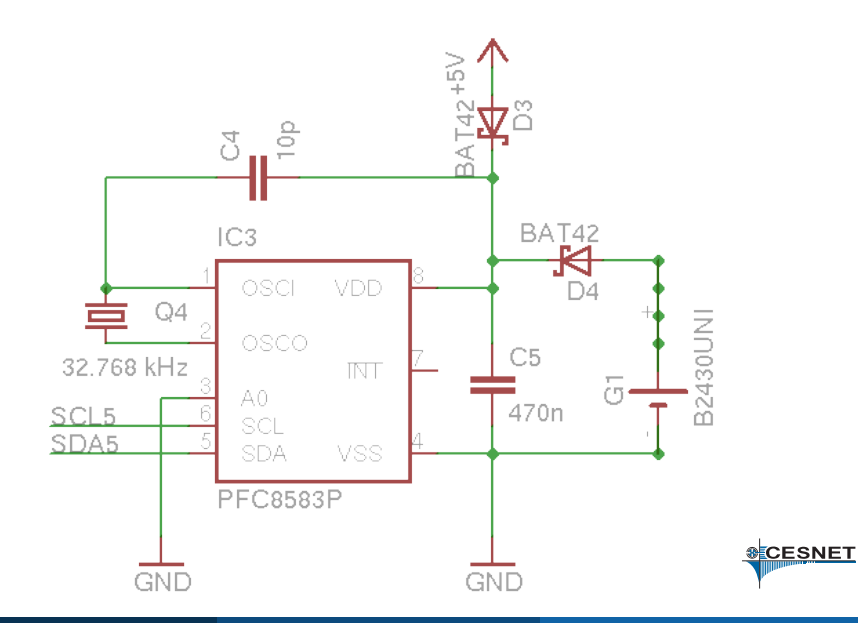

Ondřej Caletka (CESNET, z.s.p.o.) [Raspberry Pi v domácí automatizaci](#page-0-0) 6. října 2013 18/28

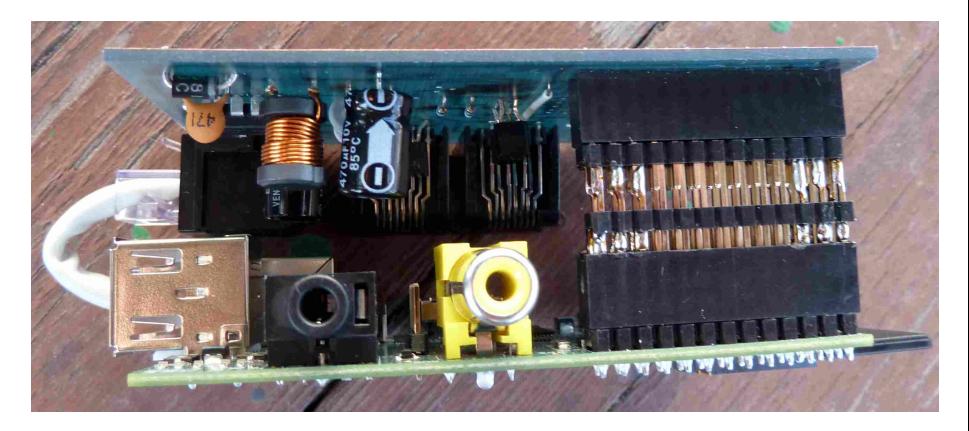

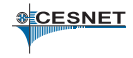

Ondřej Caletka (CESNET, z.s.p.o.) [Raspberry Pi v domácí automatizaci](#page-0-0) 6. října 2013 19/28

## Finální umístění

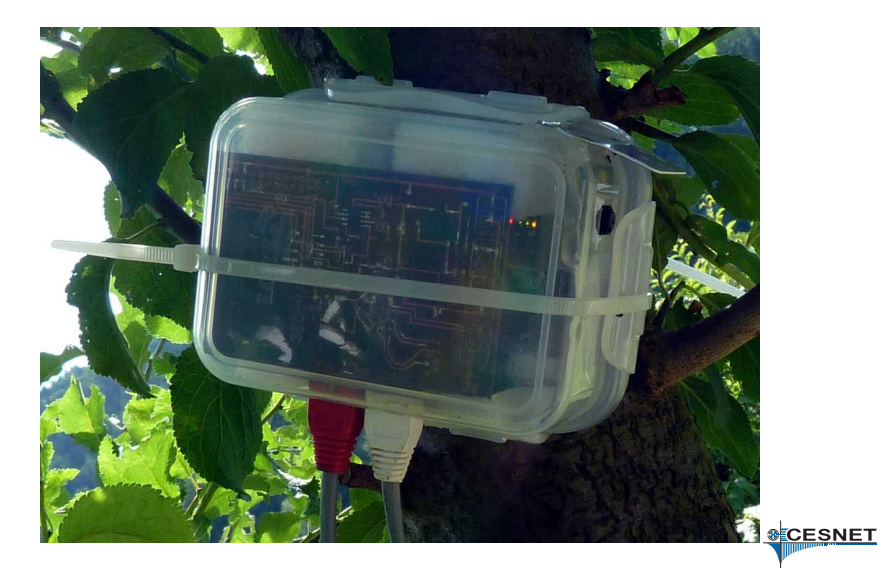

## Teplotní čidlo DS18B20

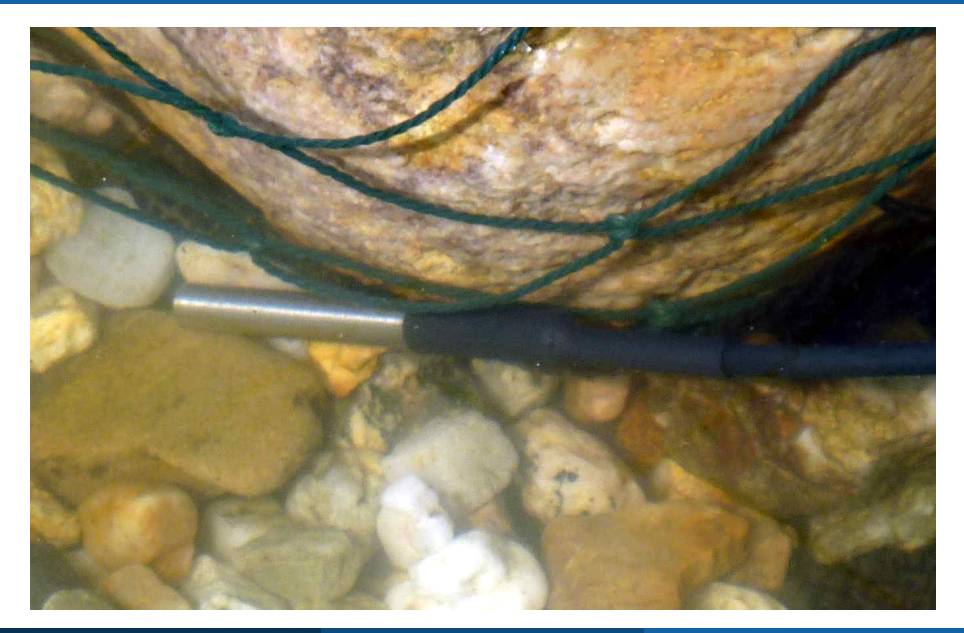

Ondřej Caletka (CESNET, z.s.p.o.) [Raspberry Pi v domácí automatizaci](#page-0-0) 6. října 2013 21 / 28

# Odečet teplot

- Cronem každou minutu
- Hodnoty se ukládají do *round-robin* databáze
- V pravidelných intervalech se generují PNG grafy (do tmpfs)
- Z tmpfs grafy čte přímo web server (Lighttpd)

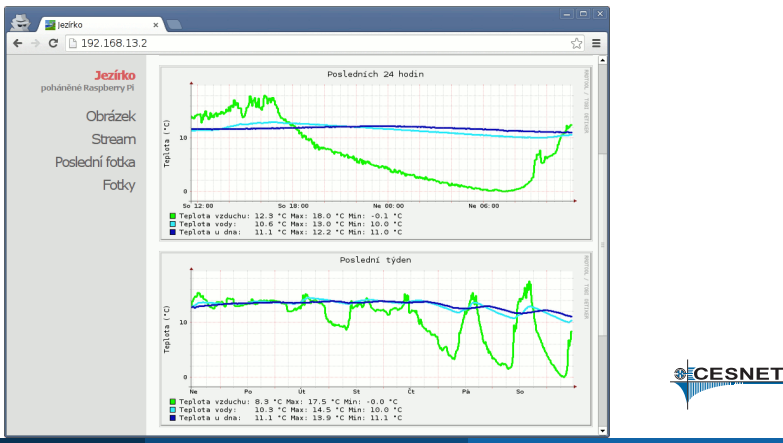

Ondřej Caletka (CESNET, z.s.p.o.) [Raspberry Pi v domácí automatizaci](#page-0-0) 6. října 2013 22/28

<span id="page-21-0"></span>

## Ukázka grafů

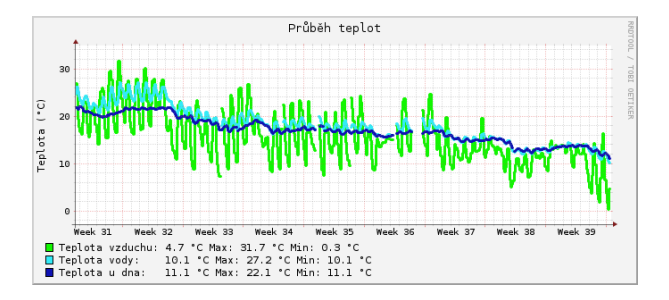

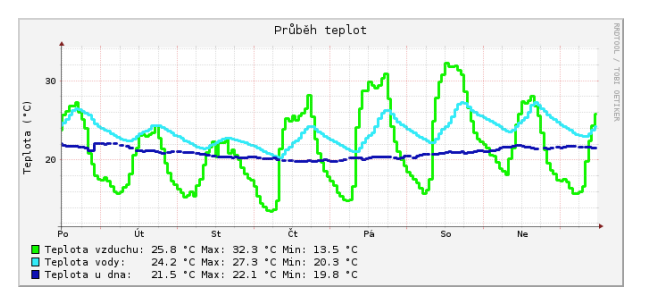

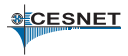

Ondřej Caletka (CESNET, z.s.p.o.) [Raspberry Pi v domácí automatizaci](#page-0-0) 6. října 2013 23/28

#### Stream obrazu

- kamera nemá standardní SW rozhraní
- raspistill pro fotky a raspivid pro H.264 video
- streaming H.264 do prohlížeče je problematický
	- vyžaduje RTMP stream, flash přehrávače
	- problém s mobilním přehráváním
- o problém současného streamování videa a pořizování fotek

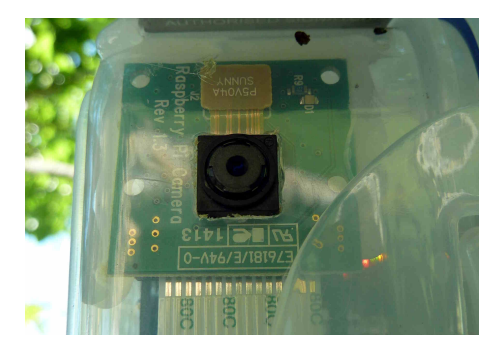

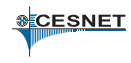

- o nekonečná smyčka raspistill:
	- 60 sekund časosběrného focení každých 100 ms, neustále přepisující týž soubor
	- <sup>2</sup> uložení HD fotky na externí SD kartu
- o před sejmutím fotky je třeba počkat sekundu na vyvážení expozice
- přepisující soubor je možné streamovat jako MJPEG pomocí mjpgstreamer
	- $\Box$  vstupní plugin input\_file sleduje změny v souboru pomocí inotify
	- <sup>2</sup> výstupní plugin output\_http vyrobí stream kompatibilní s většinou prohlížečů, bez nutnosti pluginu

## Jezírko

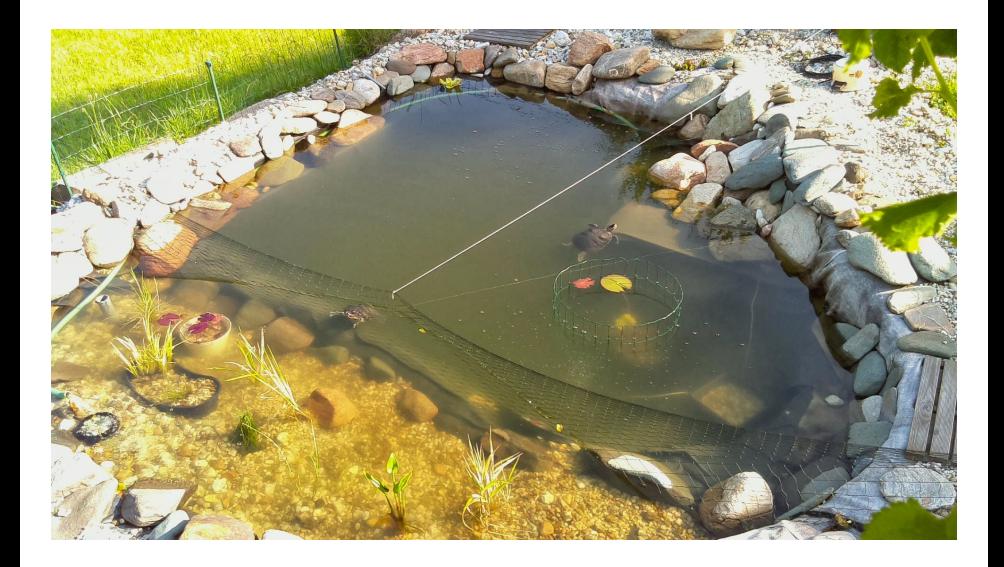

- $\bullet$  cca. dvakrát měsíčně se  $r$ aspistill zasekne
- cca. jednou měšíčně dojde k odpojení externí SD karty  $\bullet$
- $\bullet$  vícenásobné spuštění obslužných programů kamery je problém
- zaseknutý subsystém kamery způsobí zatuhnutí během soft-rebootu
	- jediná možnost odpojit napájení
	- bylo by vhodné doplnit o HW watchdog

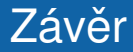

#### Děkuji za pozornost.

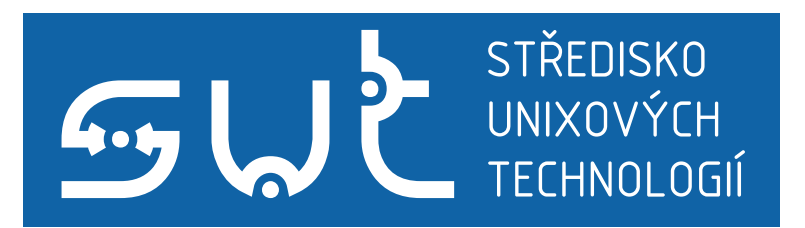

#### <http://sut.sh.cvut.cz>

<span id="page-27-0"></span>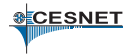

Ondřej Caletka (CESNET, z.s.p.o.) [Raspberry Pi v domácí automatizaci](#page-0-0) 6. října 2013 28 / 28